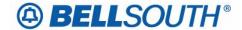

## **BellSouth Business Markets**

675 West Peachtree Street Atlanta, Georgia 30375

# Carrier Notification SN91086140

Date: July 5, 2006

To: Competitive Local Exchange Carriers (CLEC)

Subject: CLECs – (Documentation/Guides) - Update to the BellSouth Local Ordering Handbook

(LOH) Version 22.0B, New Local Service Ordering Guide 10 (LSOG 10) and EDI Local

Mechanization Specifications 10 (ELMS 10) for Release 22.0

This is to advise that BellSouth will implement the following changes to update documentation in the LOH Version 22.0B, ELMS10 for Release 22.0.

| CCP<br>Number | Description Of The Change                                                                                                    |
|---------------|----------------------------------------------------------------------------------------------------|
| 2395          | IWO (EU Form/Screen) and IWT (PS-Port Service) fields: Revise notes on EU: IWO and PS: IWT to match how the system is actually working. |
|               | CHAN PAIR & CHAN PAIR 2 fields Valid Entry Note: This update will add a Manual Valid Entry Note that leading zeros are prohibited.      |

Please refer to the attachments for specific details of the changes listed above.

These changes will be reflected in the next update of the ELMS 10 Release 22.0/LOH Version 22.0C, scheduled to be posted on Friday, July 7, 2006.

A summary of all changes within this document will be listed in the **Summary of Changes** section.

This update can be found on the BellSouth Interconnection Services Web site in the Local Exchange Ordering Guides (LEO) Section at:

http://interconnection.bellsouth.com/reference library/guides/html/leo.html#loh

Please contact your BellSouth local support manager with any questions.

Sincerely,

## **ORIGINAL SIGNED BY KRISTEN E. SHORE**

Kristen E. Shore – Director BellSouth Business Markets

Attachments

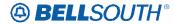

# **CCP 2395 Attachment Listed Below**

#### **LOH-22.0C-ELMS10**

CRB: 4932 CCP: 2395 MAP: ELMS10 Release 22 EU Data Dictionary

## **IWO**

Inside Wiring Options EU Form / Screen LSOG10 / ELMS10

#### **Definition**

Identifies the requirement for inside wire services.

#### **Definition Notes**

None

#### Valid Entries

S = Provide wiring repair plan.

U = Provide wiring and repair plan.

W = Provide wiring.

#### Valid Entry Notes

Note 1: IWO of W is the only valid entry when the REQTYP is A.

Note 2: IWO of W is the only valid entry when the REQTYP is B and the NPT is D.

Note 3: IWO of W is the only valid entry when the REQTYP is E and the 2nd character of the TOS is H.

Note 4: IWO of W is the only valid entry when the REQTYP is N and the 2nd character of the TOS is J or Q.

Note 5: The valid entries for IWO are S, U, and W when the REQTYP is M.

Note 6: When REQTYP is M and the ACT=C/LNA=N, X or C, ACT=N/LNA=N, ACT=V/LNA=N, X, V or G, or , ACT=T/LNA=N or T, and the USOC=SEQ1X is populated in the FEATURE field of the LSR for any LNUM when FEATURE ACTIVITY is N, IWO must be populated with S or U.

Note 7: When the REQTYP is M and TOS = 1AM- or 1BM-, the only valid entry for IWO is W, when at least one IWT is populated.

Deleted: 2BM-, 2AM-,

## Data Characteristics

1 alpha character

#### Examples

5

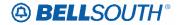

## Attachment SN91086140

## Conditional Usage Notes

Note 1: Prohibited when the REQTYP is C, F or J.

Note 2: Prohibited when the REQTYP is B and the NPT is not D.

Note 3: Required when the JR field is populated with Y. Note 4: Required when the IWCON field is populated.

Note 5: When the REQTYP is M (Non-Complex), the TOS is 1AM- or 1BM-, and Non-Basic

Wiring USOCs are populated, the IWO is required when IWT is populated.

## **Electronic**

Note 6: Required when the IWT field is populated.

#### **Business Rules**

None

\*\*\*\*\*\* End of definition for field IWO \*\*\*\*\*\*\*

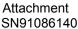

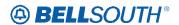

CRB: 4932 CCP: 2395 MAP: ELMS10 Release 22

**PS Data Dictionary** 

#### **IWT**

Inside Wire Type PS Form / Screen LSOG10 / ELMS10

#### **Definition**

Identifies the type of inside wiring to be used.

#### **Definition Notes**

Note 1: This field is repeatable per LNUM.

Note 2: This field is valid for electronic ordering only

#### Valid Entries

C = Plenum 25 pair

D = Non Plenum 25 pair

E = Reuse and test existing wiring

#### **Electronic**

A = Plenum 4 pair or less

B = Non-Plenum 4 pair or less

#### Valid Entry Notes

None

#### Data Characteristics

1 alpha character

## **Examples**

A C

# Conditional Usage Notes

#### Electronic

Note 1: Required when the IWTQ field is populated.

Note 2: Prohibited when the TOS field is not 1AM- or 1BM-Note 3: Prohibited when the IWO field is not populated.

Note 4: For REQTYP = M, TOS = 1AM- or 1BM-, IWT is required when IWO = W.

Note 5: For REQTYP = M, TOS = 1AM- or 1BM-, IWT is prohibited when IWO =

S or U.

Note 6: At least one IWT is required when the IWO field is populated with W.

#### **Business Rules**

None

\*\*\*\*\* End of definition for field IWT \*\*\*\*\*\*

Deleted: Note 2: Required when the IWO field is populated.

Formatted: Highlight

Formatted: Font color: Red, Highlight

Deleted: 3

Formatted: Highlight

Deleted: 4

Formatted: Highlight

Deleted: 5

Formatted: Highlight

Deleted: 2BM-, 2AM-,

Deleted: 6

Formatted: Highlight

Deleted: 2BM-, 2AM-,

Deleted: P

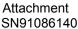

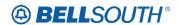

CRB: 4933 CCP: 2395 Release: 22 MAP: ELMS10 LS Data Dictionary

# CHAN/PAIR

Channel/Pair (LS Page)

Definition

Identifies the specific channel or pair within the provider's cable to be used for connection.

**Definition Notes** 

None

Valid Entries

None

Valid Entry Notes

Manual.

Note 1. May not contain leading zeros (Example: 0024 should be 24).

Data Characteristics

Up to 4 numerics

Examples

24

[Caution: Conditional Usage Notes and Business Rules content being shown.

CHAN/PAIR 2

Channel/Pair 2 (LS Page)

Definition

Identifies the specific second channel or second pair within the provider's cable to be used for

connection.

**Definition Notes** 

None

Valid Entries

None

Valid Entry Notes

Manual.

Note 1. May not contain leading zeros (Example: 0024 should be 24).

Data Characteristics

Up to 4 numerics

Examples

24

[Caution: Conditional Usage Notes and Business Rules content being shown.]

Deleted: No

Formatted: Font: Italic, Underline,

Font color: Red

Deleted: Non

Formatted: Font: Italic, Underline,

Font color: Red